**МИНИСТЕРСТВО ОБРАЗОВАНИЯ КРАСНОЯРСКОГО КРАЯ** краевое бюджетное общеобразовательное учреждение **«Школа дистанционного образования»**

## **РАБОЧАЯ ПРОГРАММА**

**курса дополнительного образования «Мир мультимедиа технологий» 8-11 классы (3 года обучения)** 

**на 2023— 2024 учебный год**

Составитель РПДО: педагог дополнительного образования Мелькис А.И.

РАССМОТРЕНО Руководитель МО учителей музыки и ИЗО

Lodd  $\bigg\{$ / Головина А.А. «31» августа 2023г.

СОГЛАСОВАНО Педагогический совет Протокол № 8 от «30» августа 2023г.

Красноярск 2023

#### **Пояснительная записка**

 Программа по курсу дополнительного образования «Мир мультимедиа технологий» относится к программам технической направленности.

 Актуальность программы заключается в потребности школьника самореализоваться в быстро развивающемся мире с помощью современных информационных технологий. Занятия по данной программе пробуждают интерес к новым видам деятельности, возможности интересно организовать свой досуг, способствуют профессиональному самоопределению школьника.

 Среди информационных технологий особое место занимают так называемые мультимедийные технологии. Все чаще возникает потребность защиты своей творческой деятельности, наглядного представления информации для окружающих.

Мультимедийные технологии обогащают процесс обучения и воспитания, позволяют сделать процесс более эффективным, вовлекая в процесс восприятия учебной информации большинство чувственных компонент обучаемого. Тем более довольно много образовательных задач связанных с тем, что демонстрацию изучаемых явлений невозможно провести в учебной аудитории, в этом случае средства мультимедиа являются единственно возможными. В современном мире умение представить себя и свою работу очень важно, поэтому программа отражает потребности учащихся.

 Программа состоит из трех модулей: «Мультимедийная презентация», «Цифровая фотография», «Создание сайтов».

 Освоение программы предполагает развитие следующих качеств учащихся: развитие пространственного мышления, формирование умения планировать и организовывать свою работу, развитие творческого воображения, освоение средств информационных технологий, выработка навыка практического применения полученных знаний.

 Данная рабочая программа предназначена для работы с учащимися 8-11 классов.

 Для успешного обучения по программе «Мир мультимедиа технологий» необходимо владеть базовыми навыками работы на персональном компьютере, с фотоаппаратом.

Отличительные особенности данной программы заключаются в том, что:

• программа позволяет развивать индивидуальные особенности ребенка в творчестве, поддерживать своеобразие стиля, стимулировать познавательную активность учащихся;

• структура программы учитывает потребности обучающегося в применении результатов своего труда в обычной жизни;

• программа обучения строится на единстве игровой, художественной и экспериментальной деятельности.

 **Программа имеет цель:** формирование у учащихся готовности к информационноучебной деятельности, выражающейся в их желании применять средства информационных и коммуникационных технологий в любом предмете для реализации потребностей в саморазвитии и самопознании.

Изучение курса дополнительного образования «Мир мультимедиа технологий» направлена на выполнение следующих **задач:**

• научить пользоваться массовыми информационно-коммуникационными технологиями;

• формировать пользовательские навыки для практического применения компьютера в учебной деятельности учащихся;

• развитие познавательной активности, интеллектуальных качеств, любознательности, увлеченности, наблюдательности, памяти, мышления, воображения у обучающихся;

• развитие удовлетворенности результатом деятельности, волевых качеств, позволяющих сохранить и удержать процесс деятельности;

• формирование навыков сотрудничества в процессе совместной работы, уважительного отношения к мнению оппонента в процессе дискуссии.

 В программу в связи со спецификой дистанционного обучения и психологофизиологическими особенностями детей - инвалидов внесены следующие изменения:

• изучение каждой темы осуществляется в режиме on-line;

• на занятиях добавлены разнообразные формы контроля: ежеурочные индивидуальные опросы, небольшие индивидуальные проверочные задания по изучаемым темам.

 Данная рабочая программа является авторской. Нормативные правовые документы, на основании которых разработана рабочая программа являются:

• Федеральный Закон «Об образовании в Российской Федерации» 273-ФЗ от 29.12.2012г.;

• Федеральный государственный образовательный стандарт для начального общего образования, утверждённого приказом Министерства образования и науки РФ от 6 октября 2009г. № 373;

• Федеральный государственный образовательный стандарт основного общего образования, утверждённого приказом Министерства образования и науки РФ от 17 декабря 2010г. № 1897;

• Адаптированная основная общеобразовательная программа Школы дистанционного образования.

Данная рабочая программа рассчитана на 3 год обучения. Объем программы - 102 часа.

Занятия проводятся 1 раза в неделю по 1 академическому часу. Продолжительность занятия: 40 минут (академический час).

Реализация данной программы подразумевает следующие формы обучения: дистанционная и очная. Формы организации познавательной деятельности учащихся: индивидуальные.

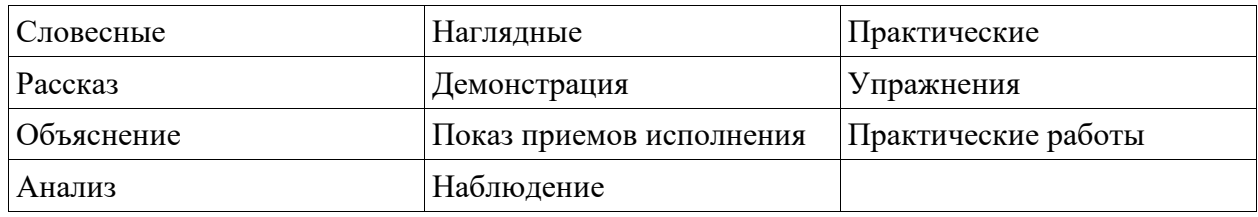

Программа опирается на следующие методы обучения:

На уроках необходимо сочетать пассивные и активные методы обучения (исполнение, прослушивание музыки, объяснение техники гитарного исполнения, показ на инструменте).

Одним из обязательных условий гармоничного развития обучающихся является формирование у каждого ученика установки на сохранение здоровья и здорового образа жизни. Для этого на уроках применяются звуковые игры, дыхательная и артикуляционная гимнастика, элементы самомассажа.

Тип занятия: комбинированный, теоретический, практический, репетиционный.

Программа подразумевает проведение занятий по следующим формам: : беседа, мастер-класс, наблюдение, выставка, студия, галерея, творческая мастерская, практическое занятие, презентация, экскурсия, размышление.

**Технологии обучения:** ИКТ, здоровьесберегающая, индивидуальноориентированная.

**Планируемые результаты изучения курса:** содержание курса дополнительного образования «Мир мультимедиа технологий» направлено на освоение личностных, метапредметных и предметных результатов.

**Личностными результатами являются:** 

• готовность и способность учащихся к саморазвитию;

• сформированность мотивации к обучению и познанию;

• ценностно-смысловые установки учащихся, отражающие их индивидуальноличностные позиции, социальные компетенции, личностные качества.

#### **Предметными результатами являются:**

• овладение способами решения задач поискового и творческого характера;

• анализ собственной учебной деятельности и внесение необходимых корректив для достижения планируемых результатов;

• сформированность представлений о роли информации и связанных с ней процессов в окружающем мире;

• овладение умением выполнять презентации разной тематики;

• выполнять качественные фотоснимки;

• умение создавать сайты.

#### **Метапредметными результатами являются:**

• умение самостоятельно ставить цель, формулировать учебную задачу на основе соотнесения того, что уже известно и усвоено обучащимися и того, что еще не усвоено;

• умение осуществлять поиск и выделение необходимой информации, применять методы информационного поиска, в том числе с помощью компьютерных средств;

• умение прогнозировать, предвосхищать результат решения учебно-познавательной задачи;

• умение самостоятельно определять последовательность промежуточных целей с учетом конечного результата;

• умение структурировать информацию, выбирать критерии для сравнения, оценки и классификации объектов.

 **Форма подведения итогов по программе:** подготовка художественных проектов и подведение итогов работы в виде презентаций, коллажей, выставок художественного творчества детей; портфолио лучших работ занимающихся на курсе; участие обучающихся в школьных и городских олимпиадах, НПК.

**Форма проведения промежуточной аттестации:** Защита проекта.

 Методы отслеживания (диагностики) успешности овладения обучающимися содержанием программы:

• педагогический мониторинг: диагностики личностного роста и продвижения, анкетирование, педагогические отзывы;

• мониторинг образовательной деятельности детей: карта самооценки воспитанника, оформление фотоотчетов, индивидуальный лист достижений учащегося.

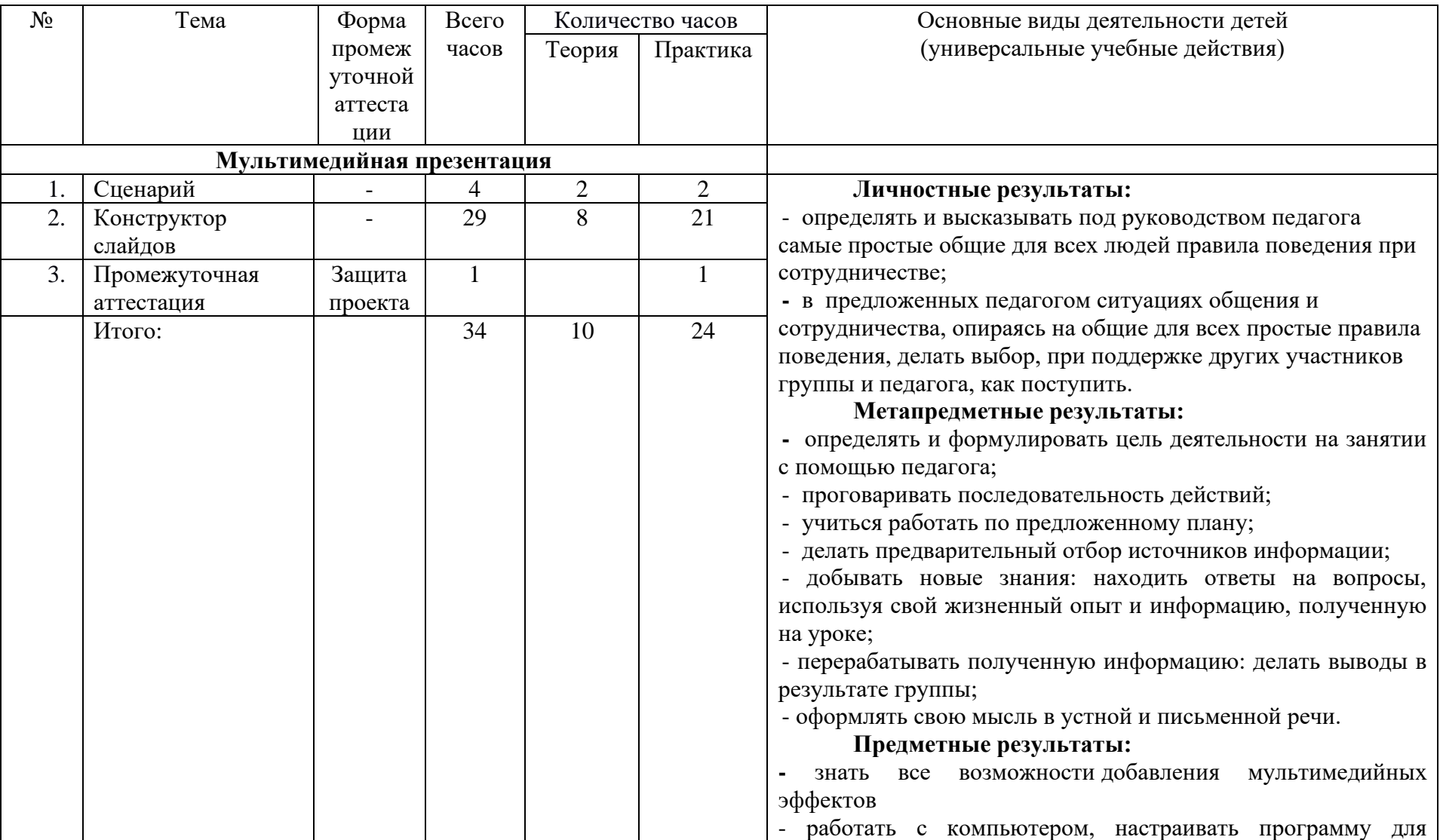

## **Учебно – тематический план, 1 год обучения (34 часа)**

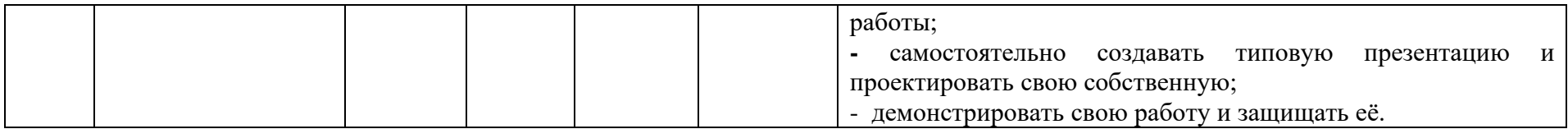

## **Учебно – тематический план, 2 год обучения (34 часа)**

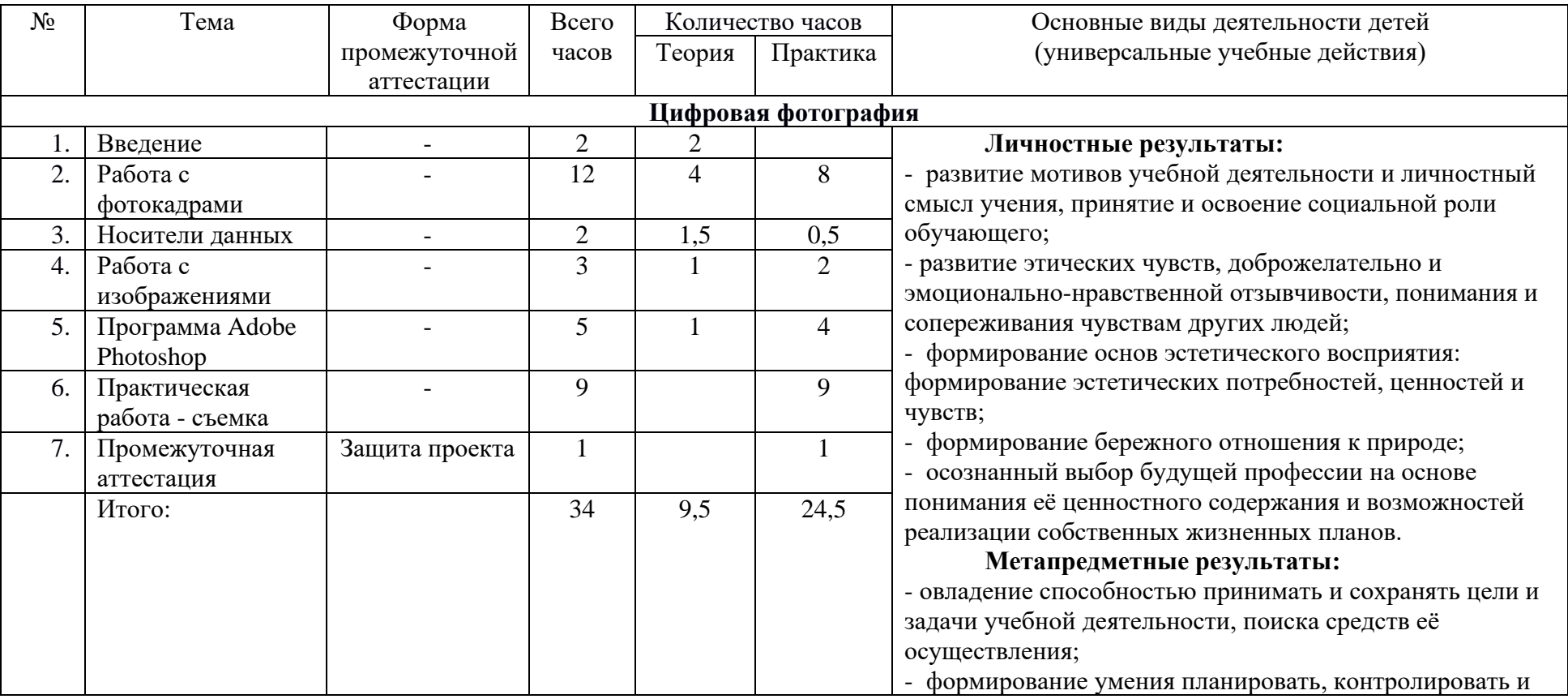

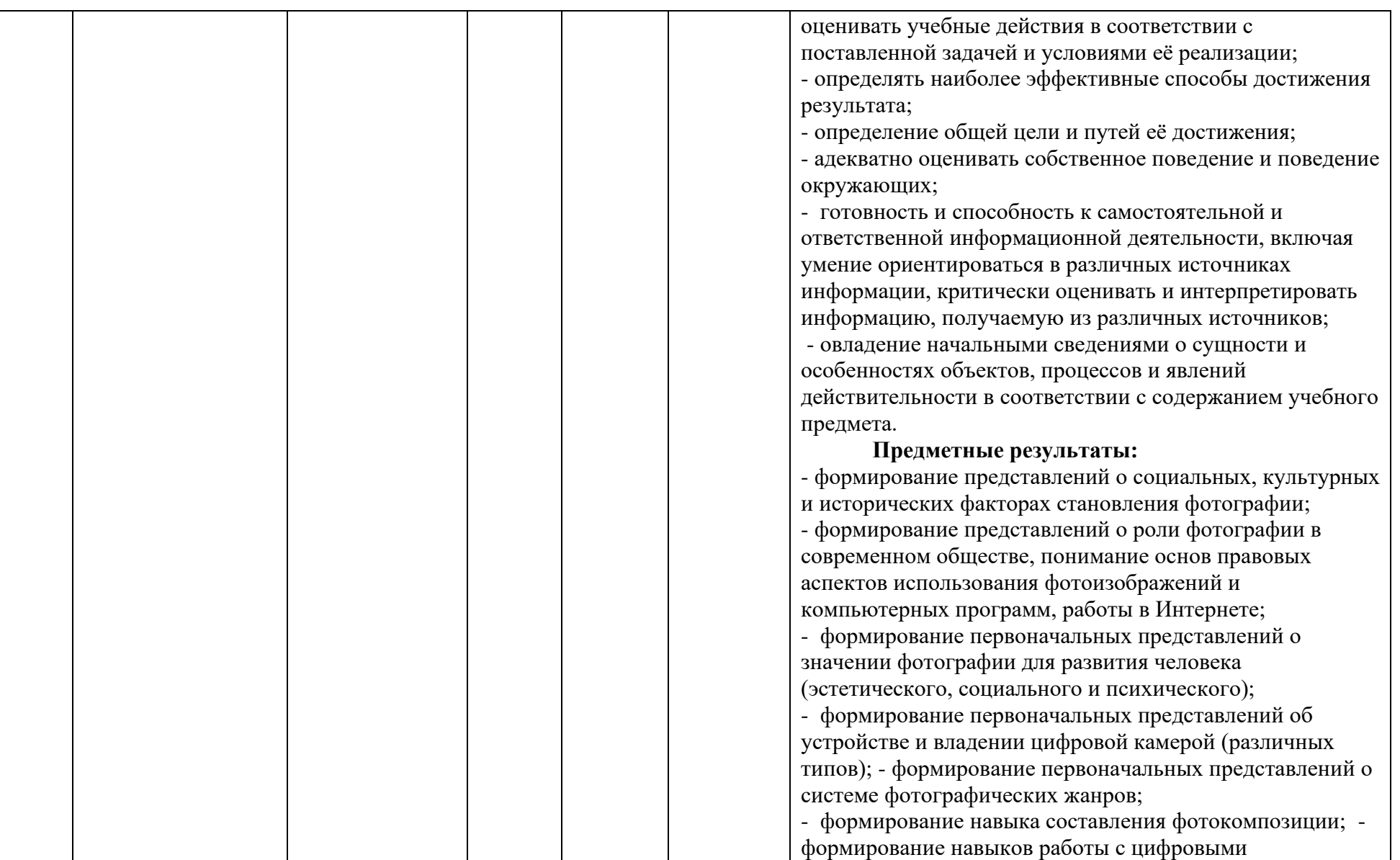

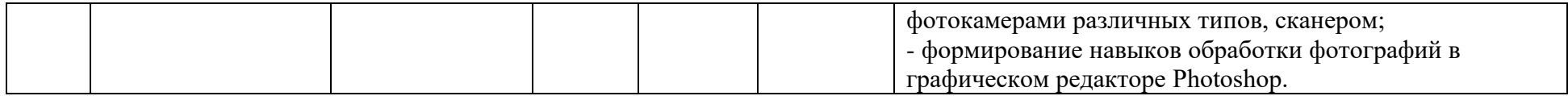

## **Учебно – тематический план, 3 год обучения (34 часа)**

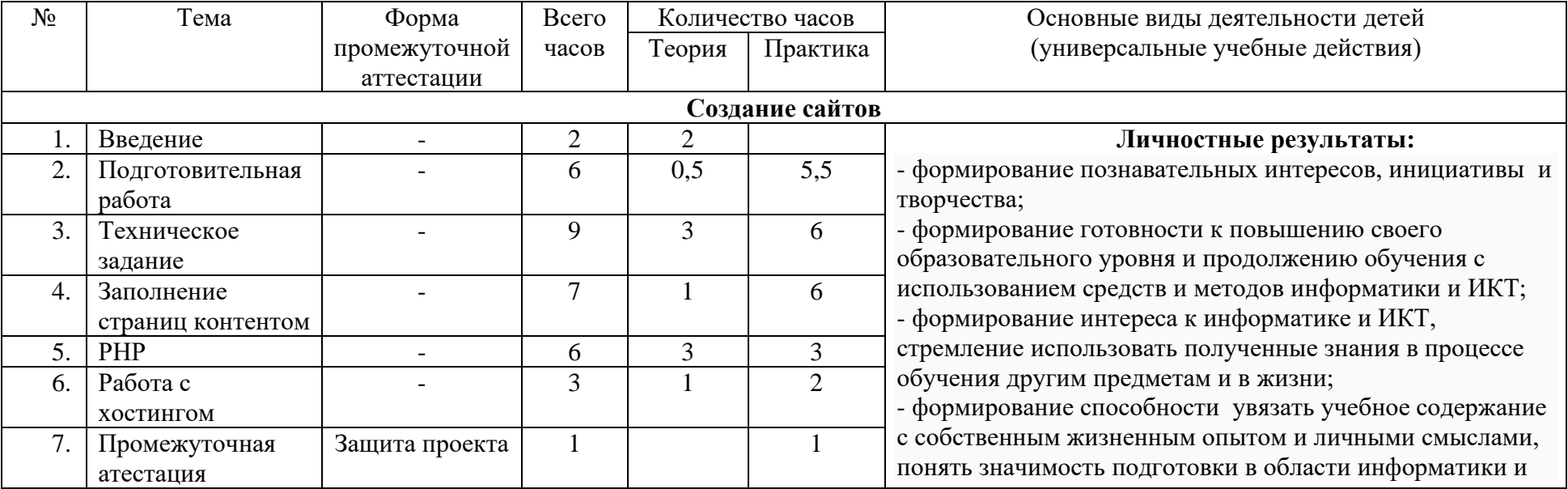

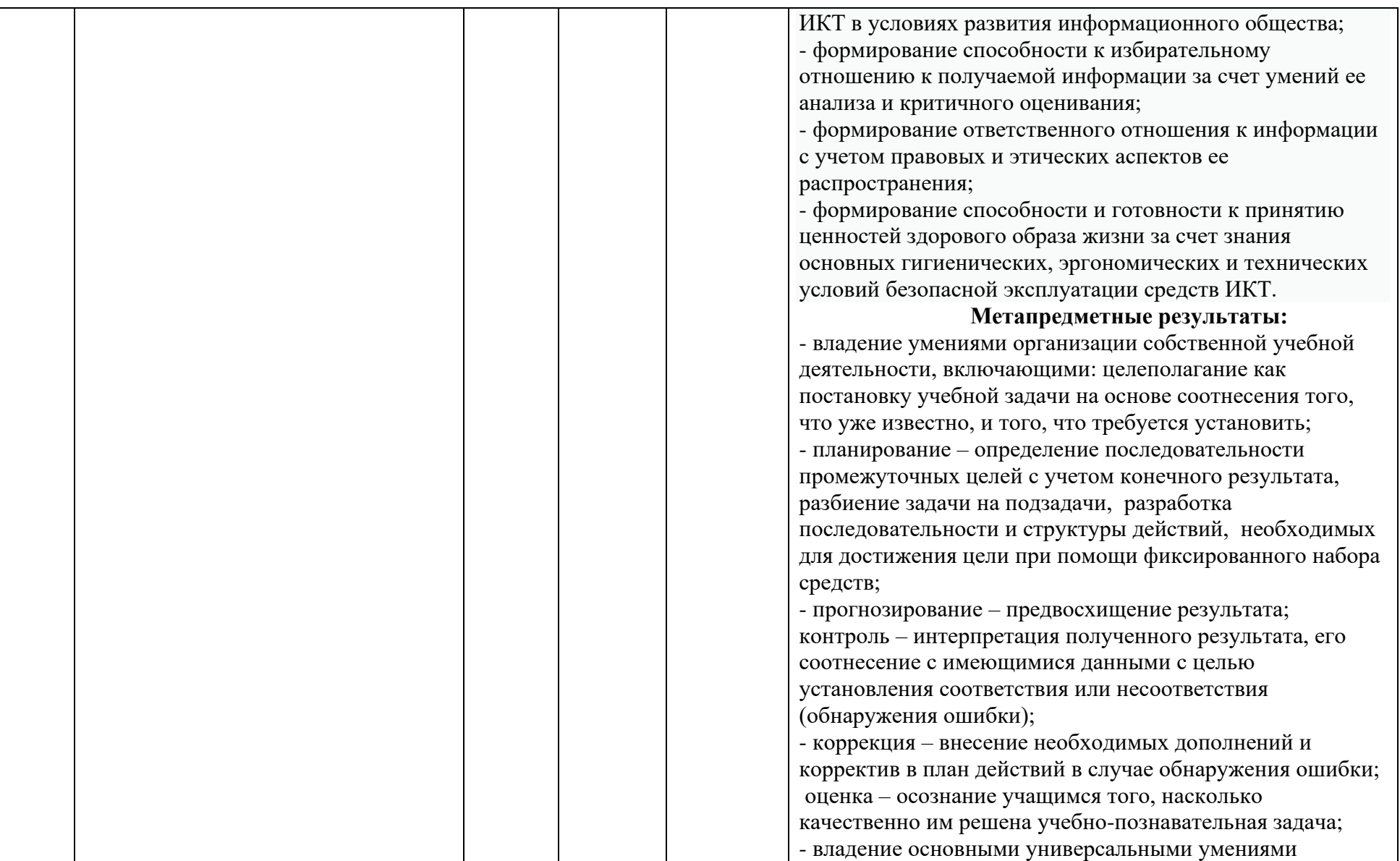

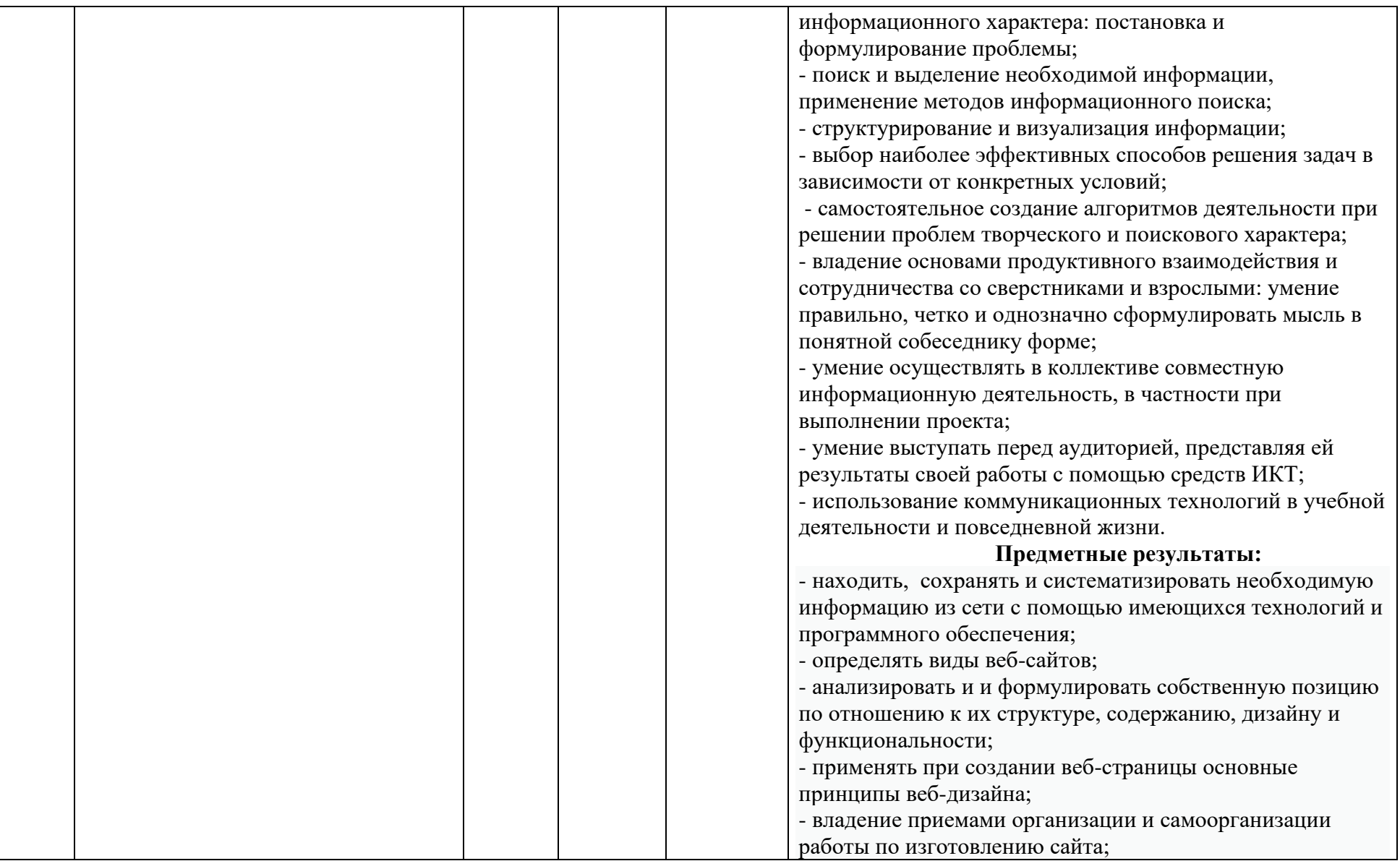

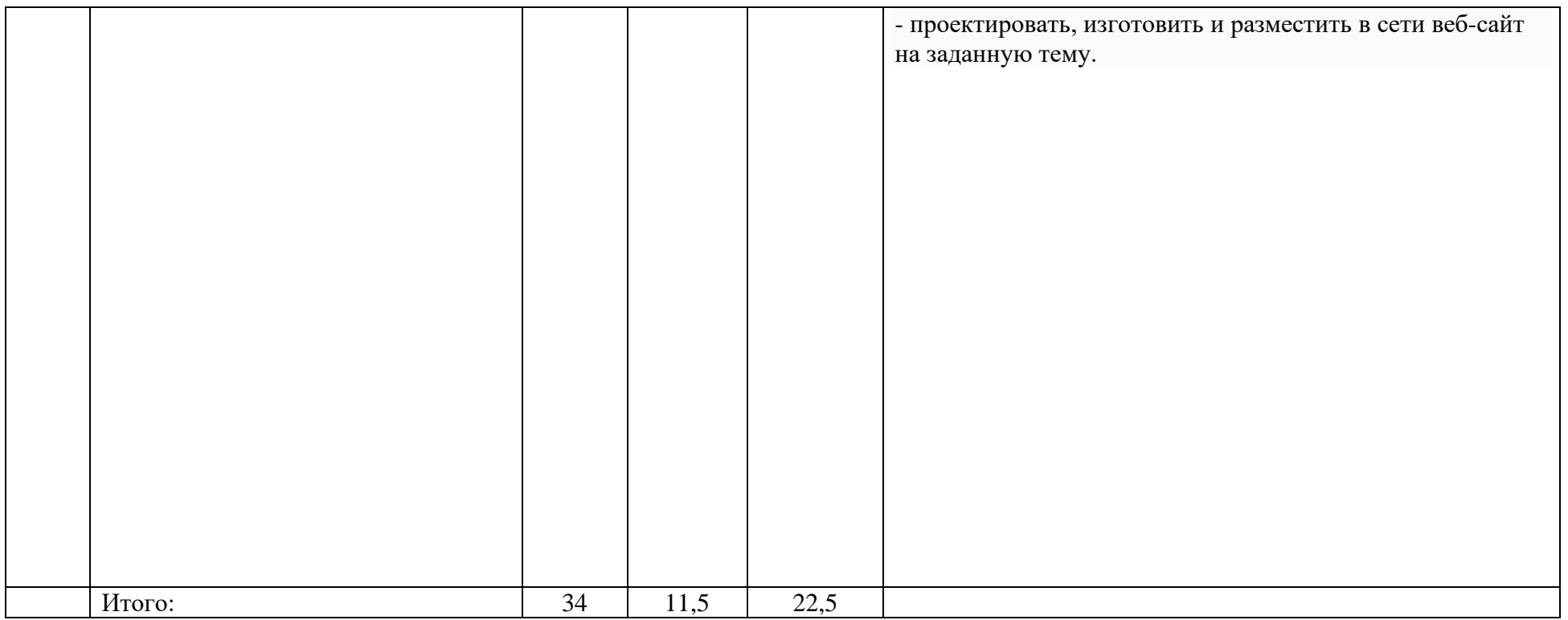

# **Календарно — тематическое планирование, 1 год обучения (34 часа)**

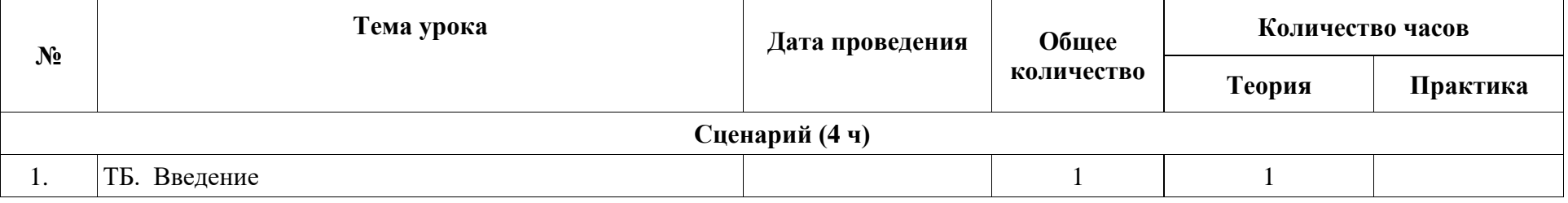

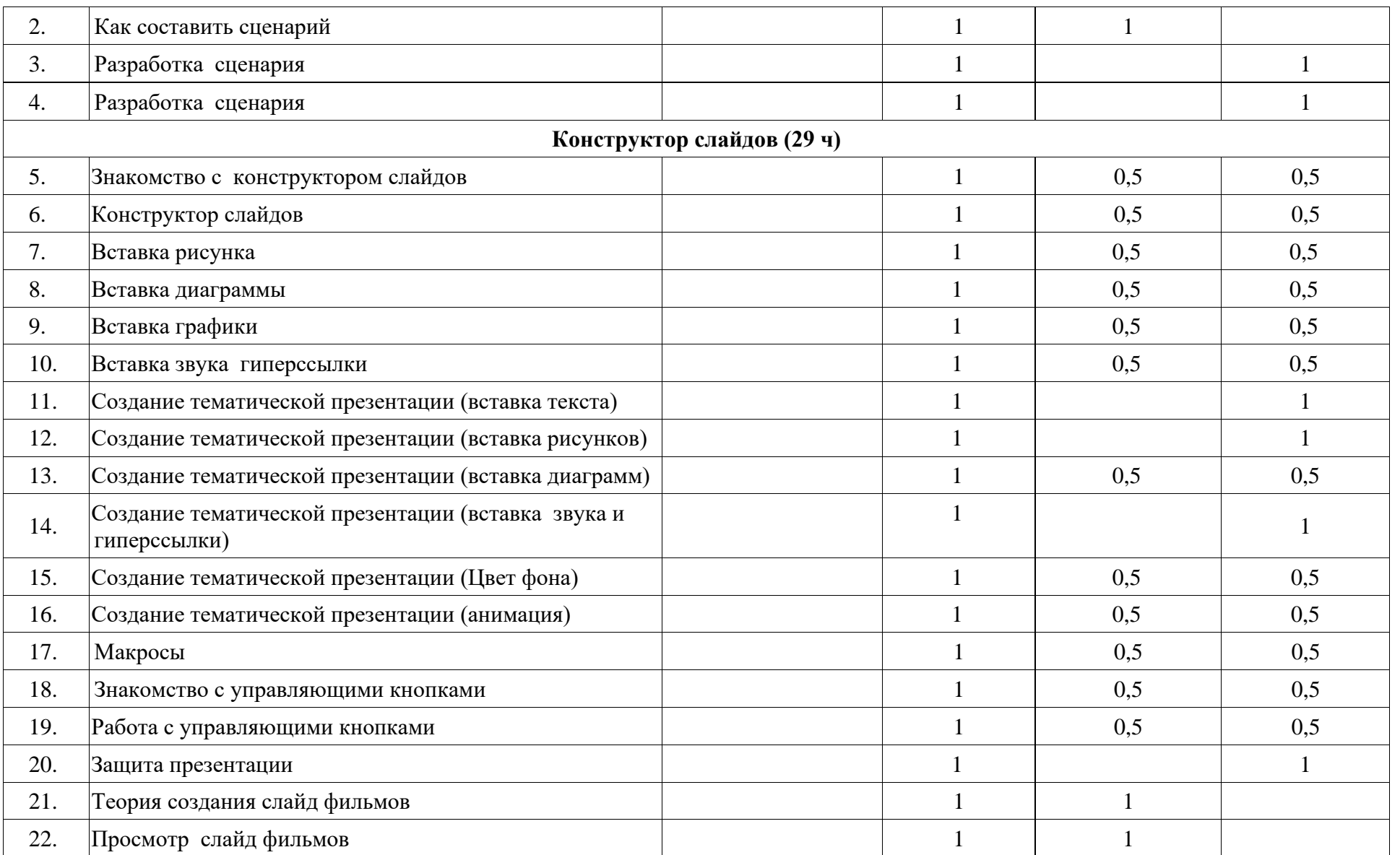

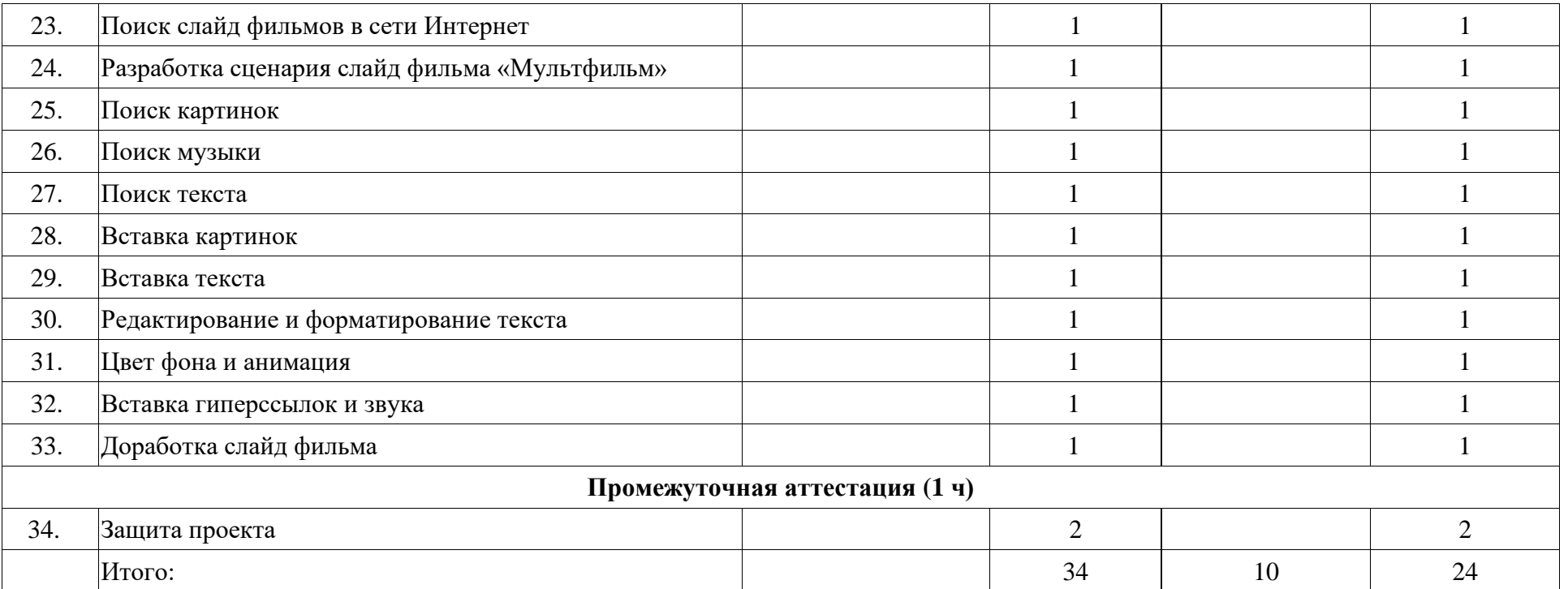

# **Календарно — тематическое планирование, 2 год обучения (34 часа)**

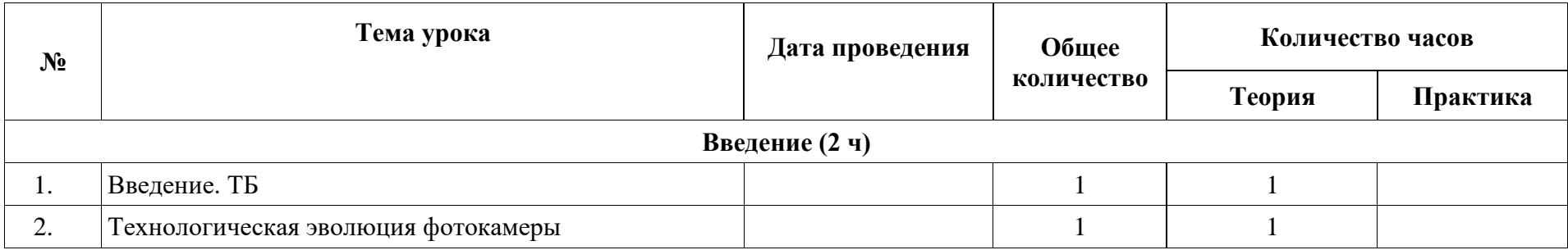

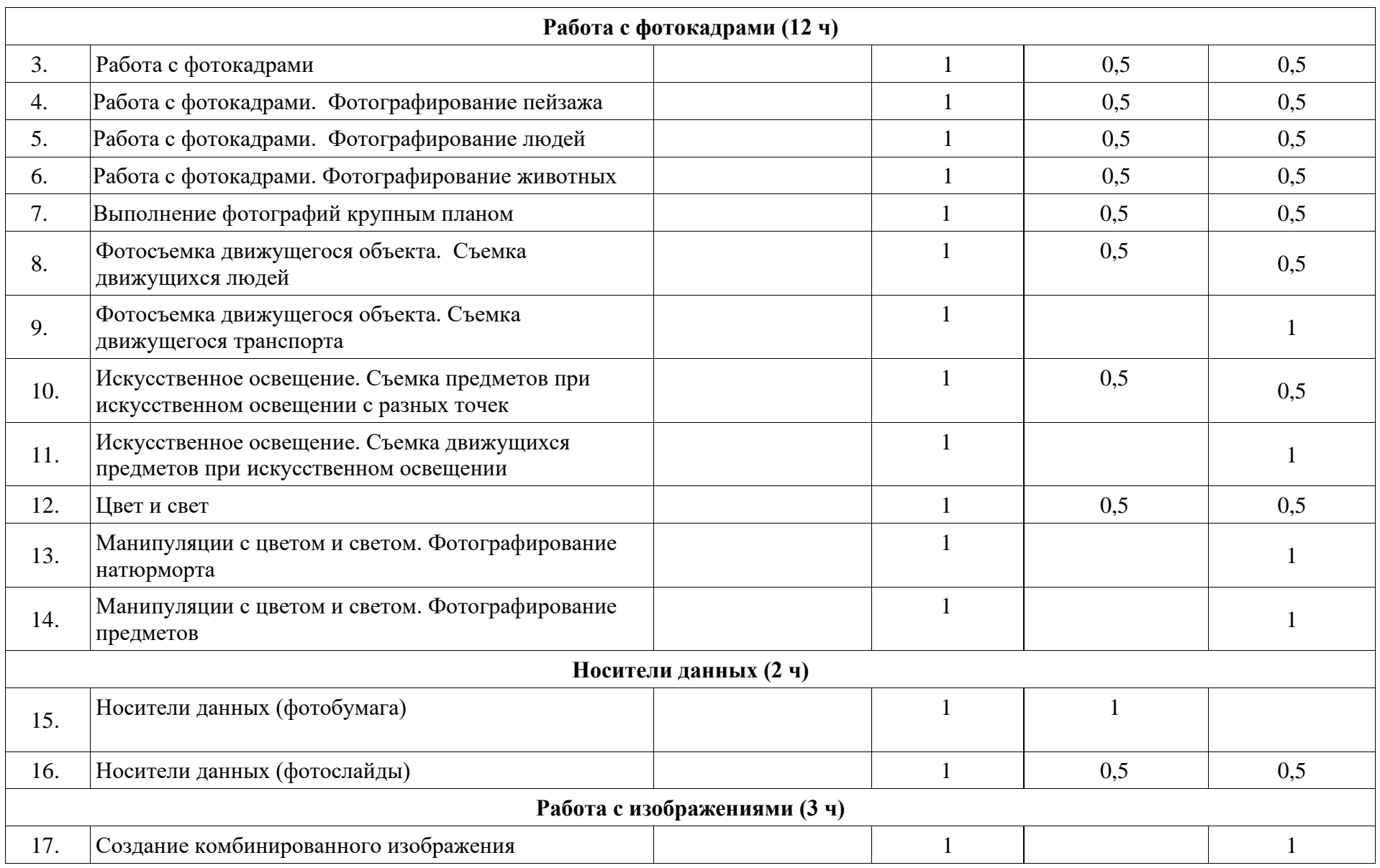

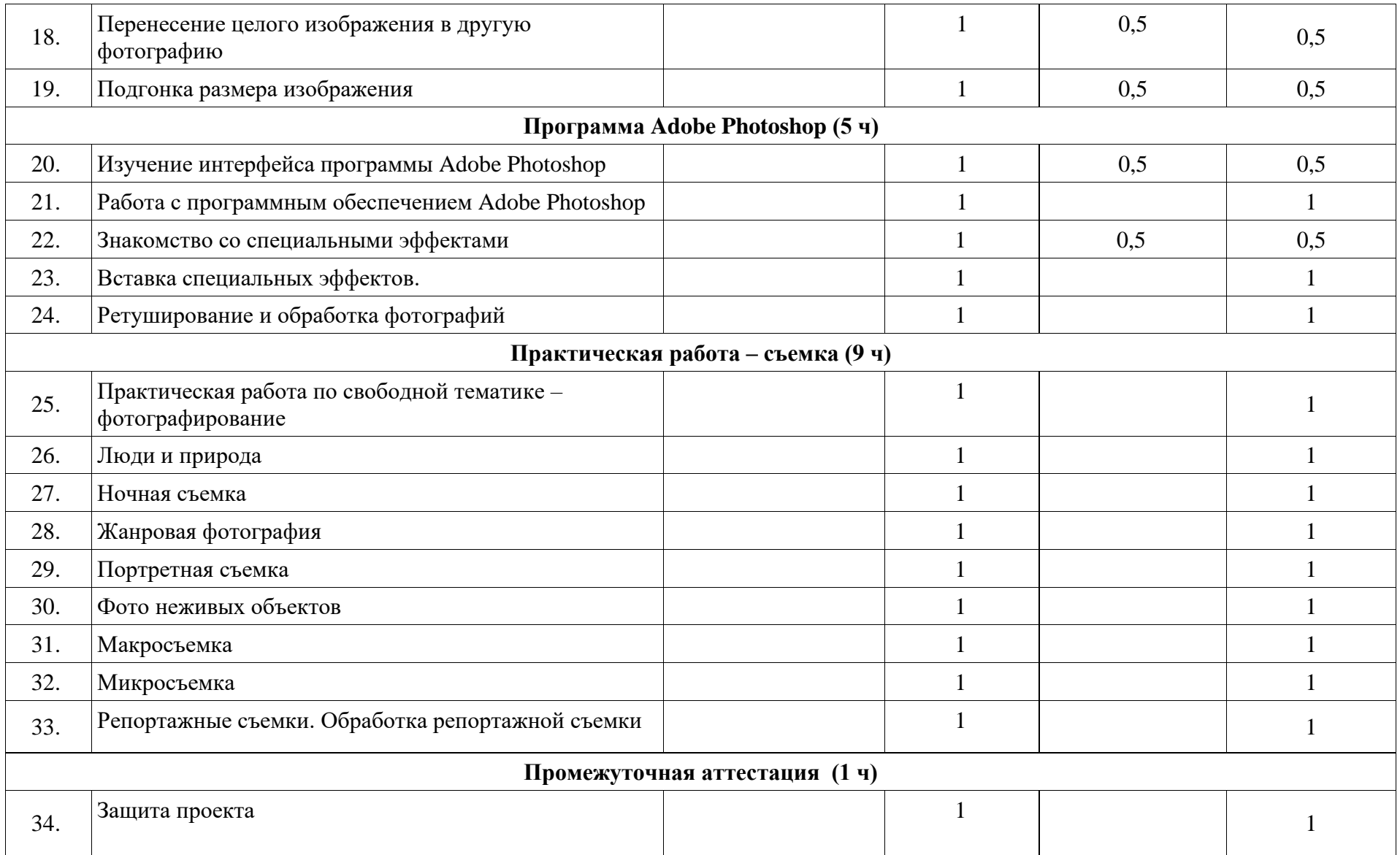

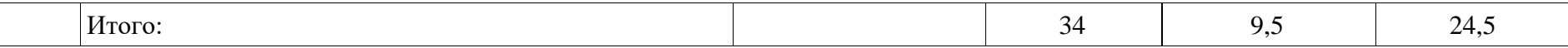

#### **Календарно — тематическое планирование, 3 год обучения (34 часа)**

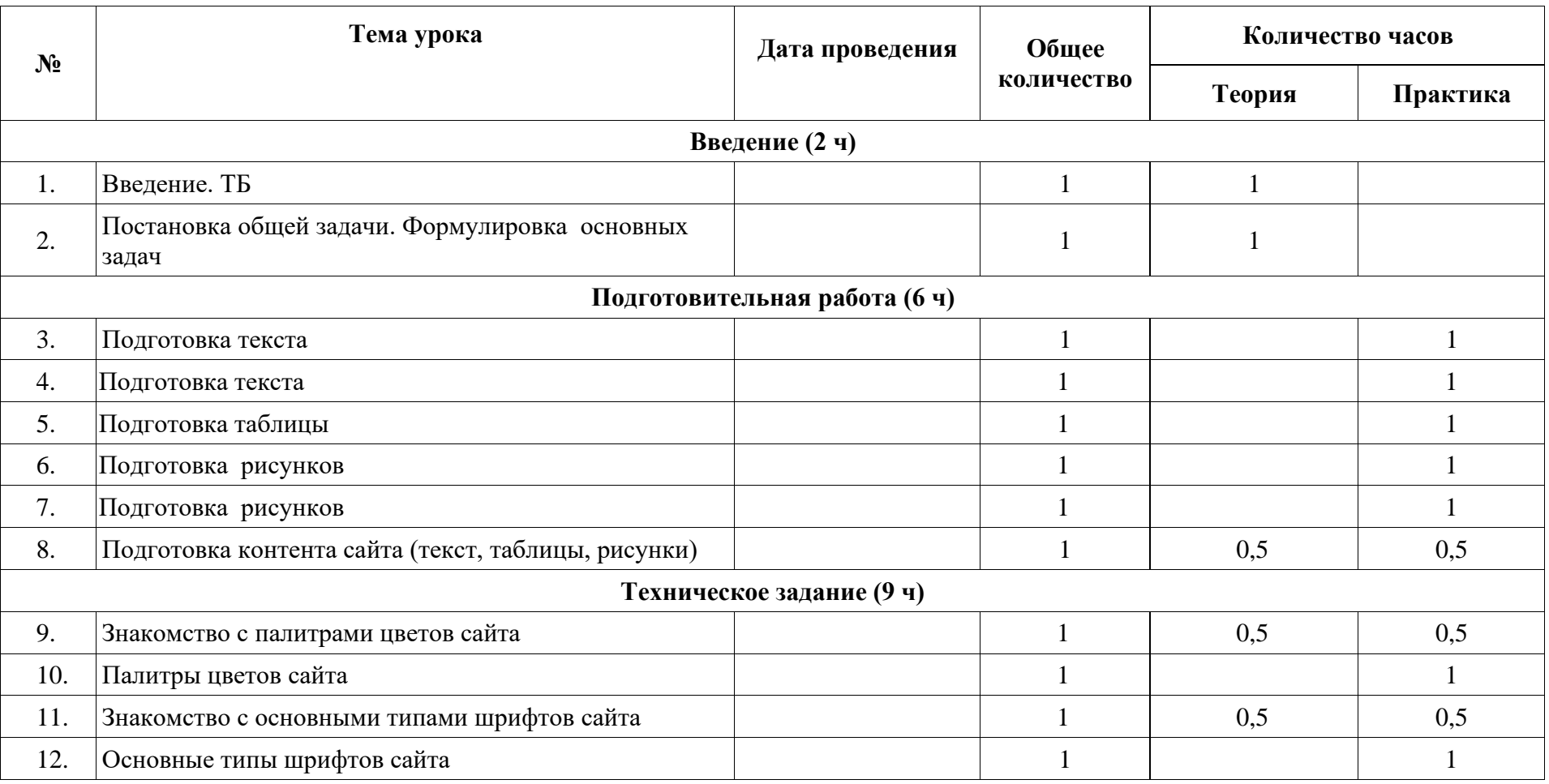

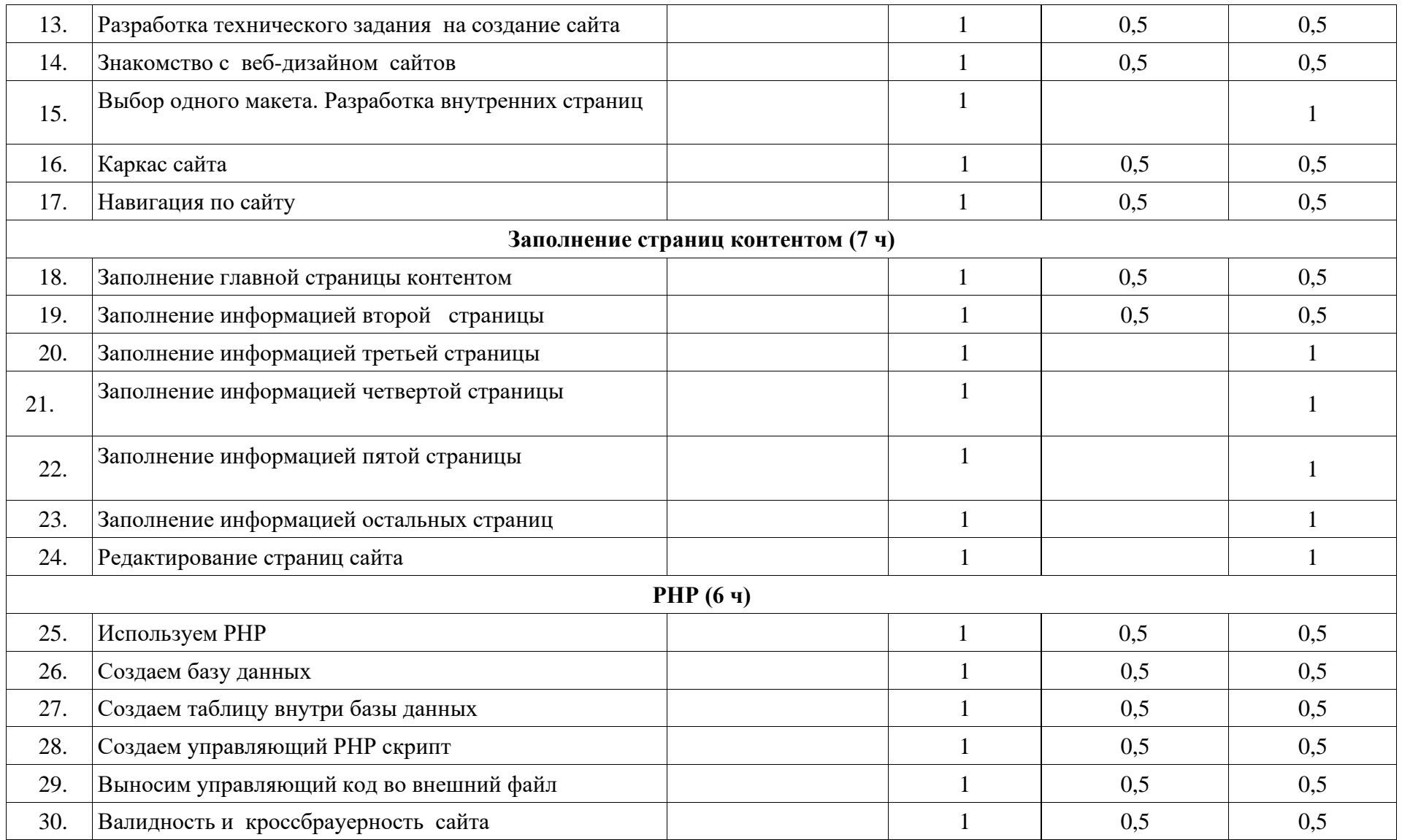

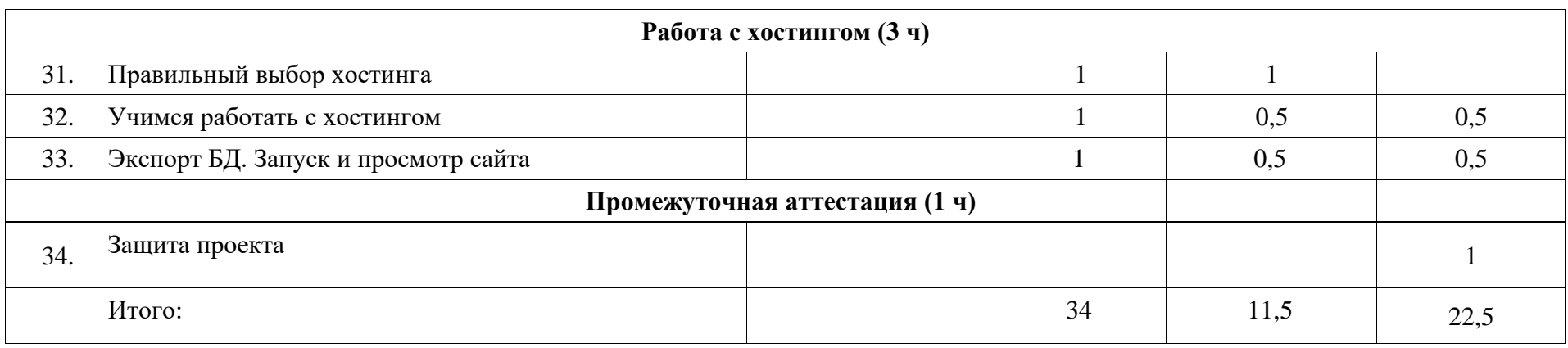

#### **Содержание программы**

## **1 год обучения Мультимедийная презентация**

#### **Раздел 1. Сценарий.**

Теория. Введение. Необходимость умение в современном мире создавать презентацию. Презентация, как один из этапов множества конкурсов. Просмотр презентаций. Сценарий. Темы сценария.

Практика. Обсуждение сценария, его этапов. Разработка сценария.

#### **Раздел 2. Конструктор слайдов.**

Теория. Конструктор слайдов. Использование конструктора слайдов для создания презентации. Изучение правил настройки эффектов анимации. Сканер (перевод информации в цифровой вид). Макросы. Управляющие кнопки. Теория создания слайдфильмов. Объяснение материала по созданию слайд фильмов на примере создания слайд- фильма «Мультфильм».

Практика. Вставка рисунка, диаграммы, графика, звука, гиперссылки. Вставка рисунка, диаграммы, графика, звука, гиперссылок. Демонстрация презентации. Создание презентации о себе по изученным правилам. Создание макросов. Создание управляющих кнопок. Создание слайд фильмов «Мультфильм»: выбор темы, сбор информации, создание слайд фильма.

#### **Раздел 3. Промежуточная аттестация**

Теория. Повторение изученного теоретического материала. Подведение итогов за учебный год.

Практика. Проведение итогового тестирования детей. Защита проекта (Создание слайд-фильма).

#### **2 год обучения Цифровая фотография**

#### **Раздел 1. Введение.**

Теория. Введение. Что собой представляет фотокамера. ТБ. Технологическая эволюция фотокамеры. Развитие фотокамер. Основные приемы фотографирования.

### **Раздел 2**. **Работа с фотокадрами.**

Теория. Применение фотокамеры для получения изображений. Фотокадры. Крупный план. Правила и фотосъемки движущегося предмета. Искусственное освещение. Правила фотосъемки при искусственном освещении. Цвет и свет. Соединение изображений. Средства обработки фотоизображений**.** Специальные эффекты. Вставка специальных эффектов.

Практика. Работа с фотокадрами. Выполнение фотографий крупным планом. Фотосъемка движущегося объекта. Фотосъемка при искусственном освещении. Манипуляции с цветом и светом. Работа по соединению изображений.

#### **Раздел 3. Носители данных.**

Теория. Носители данных. Фотобумага, фото-слайды.

Практика. Работа с фотобумагой. Создание фото-слайдов.

## **Раздел 4. Работа с изображениями.**

Практика. Создание комбинированного изображения. Перенесение целого изображения в другую фотографию. Подгонка размера изображения.

### **Раздел 5.Программа Adobe Photoshop.**

Теория. Изучение интерфейса программы Adobe Photoshop. Знакомство со специальными эффектами.

Практика. Работа с программным обеспечением Adobe Photoshop. Вставка специальных эффектов. Ретуширование и обработка фотографий.

## **Раздел 6. Практическая работа – съемка.**

Практика. Выполнение съемки по темам:

- Люди и природа;
- Ночная съемка;
- Жанровая фотография;
- Портретная съемка;
- Фото неживых объектов;
- Макросъемка и микросъемка;
- Репортажные съемки. Обработка репортажной съемки.

#### **Раздел 7. Промежуточная аттестация**

Теория. Повторение изученного теоретического материала. Подведение итогов за учебный год.

Практика. Проведение итогового тестирования детей. Защита проекта.

## **3 год обучения Создание сайтов**

#### **Раздел 1.Введение.**

Теория. Введение. Постановка общей задачи. Формулировка основных задач.

## **Раздел 2. Подготовительная работа.**

Теория. Что нужно для контента сайта.

Практика. Подготовка текста. Подготовка таблицы. Подготовка рисунков.

#### **Раздел 3. Техническое задание.**

Теория. Палитры цветов сайта. Основные типы шрифтов сайта. Веб-дизайн сайтов. Практика. Разработка технического задания на создание сайта. Выбор одного макета. Разработка внутренних страниц. Каркас сайта. Навигация по сайту.

## **Раздел 4. Заполнение страниц контентом.**

Теория. Правила заполнения страниц контентом.

Практика. Заполнение главной страницы. Заполнение остальных страниц.

## Редактирование страниц сайта.

## **Раздел 5. РНР.**

Теория. РНР.

Практика. Создаем базу данных. Создаем таблицу внутри базы данных. Создаем управляющий РНР скрипт. Выносим управляющий код во внешний файл. Валидность и кроссбрауерность сайта.

### **Раздел 6. Работа с хостингом.**

Теория. Правильный выбор хостинга.

Практика. Учимся работать с хостингом. Экспорт БД. Запуск и просмотр сайта.

### **Раздел 7. Промежуточная аттестация**

Теория. Повторение изученного теоретического материала. Подведение итогов за учебный год.

Практика. Проведение итогового тестирования детей. Защита проекта.

#### **Требования к уровню подготовки учащегося, 1 год обучения**

В результате изучения программы по курсу дополнительного образования «Мир мультимедиа технологий» ученик должен:

#### *знать/понимать*

- интерфейс MS PowerPoint;
- настройки эффектов анимации;
- •. правила вставки рисунка, диаграммы, графика, звука;
- •. как создается слайд-фильм.
- *уметь*
- создавать мультимедиа презентацию, слайд-фильм.

## **Требования к уровню подготовки учащегося, 2 год обучения**

В результате изучения программы по курсу дополнительного образования «Мир мультимедиа технологий» ученик должен:

 *знать/понимать*

- историю создания фотокамеры;
- Основные приемы фотографирования;
- •. манипуляции, которые можно проводить с полученными изображениями. *уметь*
- работать со специальными эффектами;
- добавлять текст к изображению;
- выполнять качественное фотографирование.

## **Требования к уровню подготовки учащегося, 3 год обучения**

В результате изучения программы по курсу дополнительного образования «Мир мультимедиа технологий» ученик должен:

- *знать/понимать*
- виды сайтов;
- основы HTML;
- редакторы сайтов;
- дополнительные возможности создания Web-страниц;
- основы Web-дизайна.

## *уметь*

• создавать сайт.

## **Методическое обеспечение программы**

На занятиях по курсу дополнительного образования «Мир мультимедиа технологий» используется следующий способ построения учебного процесса:

• объяснение темы занятия;

• постановка задач, которые учащийся должен решить по ходу занятия, средства и способы их выполнения;

• показ вспомогательного материала, иллюстрирующего тему занятия: аудиоматериалы, видеоматериалы, художественные фотографии, иллюстрации.

При этом педагог может предложить детям просмотреть дидактические материалы, методические таблицы и пособия. Это создает благоприятную почву для развития познавательного интереса обучающихся и появления творческого настроения.

После изложения теоретических сведений педагог вместе с детьми переходит к практической деятельности. Специальные упражнения помогают закрепить навыки певческой установки. Осуществляется контроль за певческой установкой в процессе пения.

Дети после объяснения приступают к работе. Практическая деятельность обучающихся строится от простого к сложному.

В конце занятия для закрепления полученных знаний и умений уместно провести анализ выполненной работы и разбор типичных ошибок. После подведения итогов занятия педагог может дать рекомендации детям в виде домашнего задания.

Чтобы дети быстро не утомлялись и не теряли интерес к предмету, на занятиях используется смена видов деятельности и чередование технических приёмов с игровыми заданиями.

На занятиях используются следующие дидактические материалы: аудиозаписи, радиопередачи, видеозаписи, телепередачи, учебные кинофильмы, упражнения, практические задания, фотоматериалы, наглядные пособия, демонстрационные карточки, образцы выполненных заданий, рисунки.

#### **Условия реализации программы**

 Условия реализации программы курса дополнительного образования «Мир мультимедиа технологий» зависят от физических возможностей ребенка и психического развития на момент обучения.

 Индивидуальный учебный план работы с учеником должен включать в себя комплексный подход к коррекционно-педагогической работе с учетом моторных, речевых, сенсорных и психологических патологий ребенка:

• поочередное формирование познавательной деятельности и возможное исправление её патологий;

• направленное развитие высших психологических функций;

• исправление речевых нарушений;

• коррекцию и развитие моторных нарушений;

• воспитание стабильной модели поведения и деятельности, которые необходимы для успешной адаптации и социализации ребенка.

 В основу работы со слабослышащими и позднооглохшими обучающимися должен быть положен деятельностный и дифференцированный подходы, осуществление которых предполагает использование в учебном процессе звукоусиливающей слуховой аппаратуры индивидуального или коллективного пользования.

 Особые образовательные потребности слабовидящих обучающихся заключаются в коррекции зрения с помощью оптических приспособлений, использование приборов для улучшения зрения. Применение программ, озвучивающих тексты и надписи на экране монитора. Соблюдение режима зрительной и (или) тактильной, физической нагрузки. В работе со слабовидящими необходимо целенаправленно обогащать чувственный опыта ребёнка за счет развития сохранных анализаторов и формирования компенсаторных способов деятельности.

 Специализированные интерфейсы целесообразно использовать при работе с детьми, имеющими расстройства двигательной сферы: манипулятор «джойстик», который сочетает в себе функции мыши и джойстика; роллерная мышь или трекбол; дополнительные блоки кнопок, которые подключаются параллельно основным устройствам. При освоении техники игры на инструменте целесообразно опираться на компенсаторный метод работы (использование сохранных функций моторики). Включать в план работы на уроке упражнения на развитие мелкой моторики, тренировать точные координированные движения кисти руки и пальцев, учить самоконтролю производимых движений.

 Принципы обучения детей с РАС: систематичность, наглядность, комплексное воздействие, многократное и длительное повторение с одновременным

проговариванием, дифференцированный подход, «право на ошибку», «действия в зоне интересов ребёнка», дидактическая игра, принцип успешности.

 Темп изучения учебного материала для учащихся с ЗПР должен быть небыстрый. Отработка основных умений и навыков осуществляется на большом числе посильных учащимся упражнений. Задания подбираются разнообразные по форме и содержанию, должны включать в себя игровые моменты. Обязательным условием урока является четкое обобщение каждого его этапа (проверка выполнения задания, объяснение нового, закрепление материала и т.д.). Новый учебный материал также следует объяснять по частям. Вопросы учителя должны быть сформулированы четко и ясно. Необходимо уделять большое внимание работе по предупреждению ошибок: возникшие ошибки не просто исправлять, а обязательно разбирать совместно с учеником.

**Материально — техническое оснащение:** Персональный компьютер, микрофон, колонки, принтер, экран, проектор, звукозаписывающие программы, программа Skype, Интернет. Программа Adobe Photoshop.

**Инструменты:** фотоаппарат.

#### **Библиографический список**

1. Глебко А. Компьютер сводит с ума. <http://www.medmedia.ru/printarticle.html>

2. Овчаров А.В. Информатизация образования как закономерный процесс в развитии педагогических педагогических технологий. <http://aeli.altai.ru/nauka/sbornik/2000/ovcharov2.html>

3. Окопелов О.П. Процесс обучения в виртуальном образовательном пространстве / О.П.Окопелов - Информатика и образование, 2001. №3

4. Кирмайер Г. Мультимедиа / Г. Кирмайер — М.: Малип, 1994.

5. Лазарев Д. Презентация: Лучше один раз увидеть! / Д. Лазарев — М.: «Альпина Бизнес Букс», 2009. — С. 142.

6. Дуг Лоу. Microsoft Office PowerPoint 2007 для "чайников" / Лоу Дуг - Microsoft Office PowerPoint 2007 For Dummies. М.: «Диалектика», 2007. — С. 288.

7. Летин А. С. Компьютерная графика. Учебное пособие. (Серия: «Профессиональное образование") / А.С. Летин, О.С. Летина, И.Э. Пашковский И. Э. - Издательство: Форум, 2007 г.

8. Михасев В. Компьютерные сети, Интернет и мультимедиа технологии / В. Михасев, Г. Прончев - Издательство: Московский издательско-полиграфический колледж им. Ивана Федорова, 2007 г.

9. Гигиенические требования к видеодисплейным терминалам, персональным электронно-вычислительным машинам и организация работы: Санитаные правила и нормы. Москва. Информационно-издательский центр Госкомсанэпиднадзора России. 1996

10. Карасева Э.Н. Рисование в Photoshop CS2 / Э.Н., Карасева, И.Н.Чумаченко - Москва. NТPress. 2006 г.

11. Библиотека журнала ИНФО «Информатика и образование» Проект на уроках информатики Москва. Образование и Информатика. 2006 г.